## **Ulysses Native Format**

Das Ulysses Native Format (\*.UNF) ist eine Datei in der die Daten erfasst werden, die das räumliche Abstrahlverhalten von Lautsprechern beschreiben. Diese Dateien sind Grundlage für die Berechnungen in Ulysses und werden im Speaker Builder verwaltet. Zur Zeit werden nur Schalldruckpegelwerte erfasst; Phasenbeziehungen finden noch keine Berücksichtigung.

Für die durch das Ulysses Native Format beschriebenen Daten wird auch häufig der bereits verwendete Begriff "Balloon" gebraucht, was deutlich wird, wenn man im Speaker Builder die entsprechende Darstellungsform wählt.

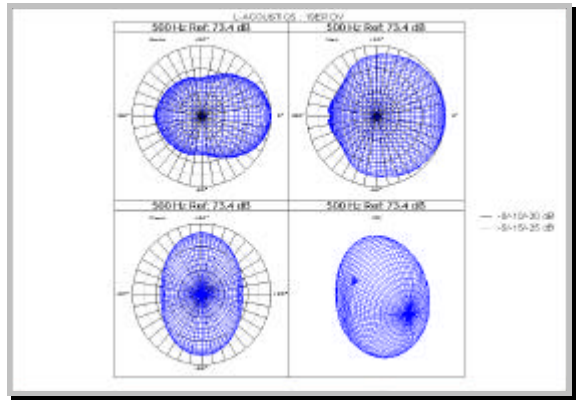

**Balloon-Darstellung im Speaker Builder**

Die Werte für das UNF werden in einem Kugelraster in 5°- oder 10°-Schritten um den Lautsprecher herum aufgenommen. Das so zustande kommende Rasternetz kann man sich anschaulich vorstellen als Längengrade eines Globus, wobei es bei der 5°-Auflösung folglich 74 Längengrade mit je 37 Messpunkten gibt. Die Hauptabstrahlachse des Lautsprechers zeigt dabei quasi zum Nordpol.

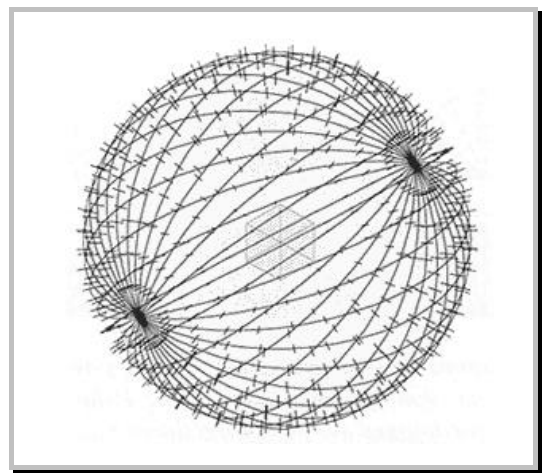

**Messpunkte im Ulysses Native Format**

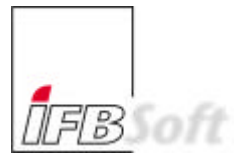

**Ulysses Native Format – Ingenieurbüro für Beschallungstechnik**

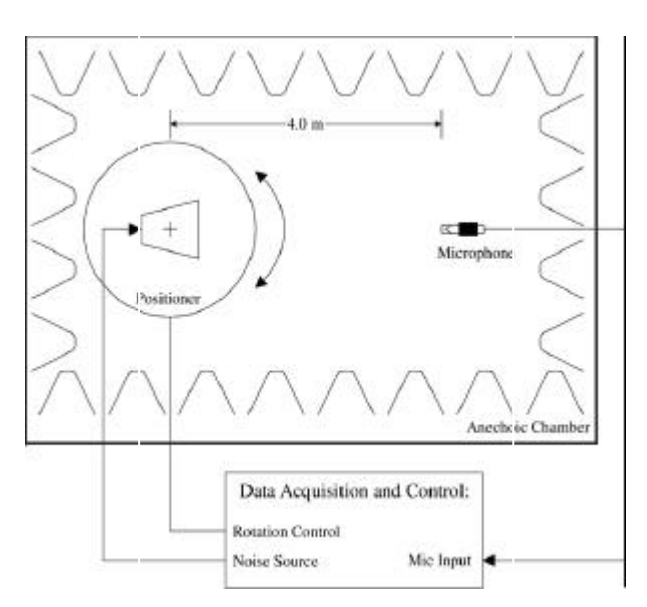

**Prinzipieller Aufbau zur Messung des Abstrahlverhaltens von Lautsprechern**

Wichtig für die Aufnahme von Schalldruckpegeln für einen Daten-Balloon ist, dass die Messung im Fernfeld des Lautsprechers geschieht. Nur im Fernfeld hat die vereinfachte Betrachtung eines Lautsprechers als Punktquelle mittels Balloon-Daten Gültigkeit. Die Messpunkte müssen sich also in einem hinreichend großen Abstand zur Quelle befinden.

Die UNF-Datei wird angeführt von einem vierzeiligen Header mit Bemerkungen. Danach folgen für jedes der 7 Oktav-Bänder von 125 bis 8.000 Hz ein Block in dem die absoluten Werte der Schalldruckpegel in dB angegeben werden, wobei die Messpunkte jeder Zeile aus einem 180°-Horizontalschwenk um den Lautsprecher herum entstehen. Die erste Zeile beinhaltet also einen 180°-Horizontalschwenk bei 0° Rotation, die zweite einen 180°-Horizontalschwenk bei 5° (bzw. 10°) Rotation und so fort.

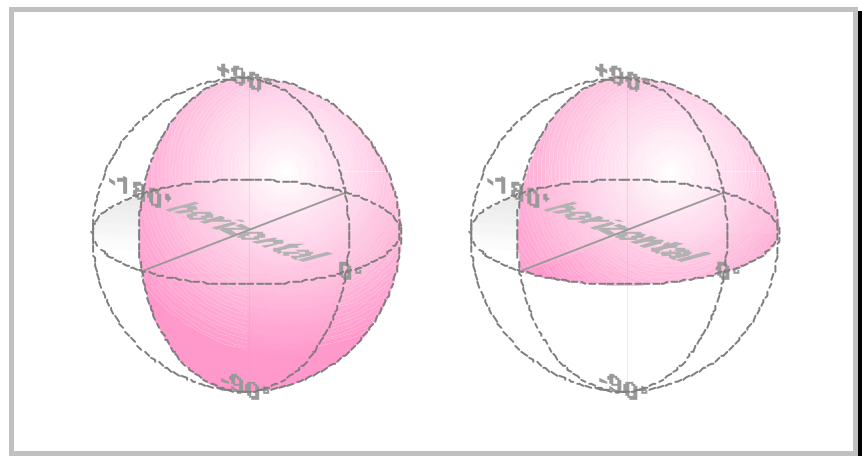

**Erfasster Bereich beim Half- und Quarter-Format**

Falls die Anordnung der Treiber des Lautsprechers symmetrisch ist, können bei der Aufnahme der Messpunkte Vereinfachungen gemacht werden. Ist der Lautsprecher beispielsweise symmetrisch zu seiner vertikalen Mittelachse, genügt es nur eine Hälfte des Lautsprechers im Half-Format zu vermessen. Bei einer Symmetrie zur vertikalen und horizontalen Mittelachse - etwa bei einem koaxialen Lautsprecher - ist es ausreichend, nur eine Viertelkugel für das Quarter-Format zu betrachten. Bei einem rotationssymmetrischen Deckenlautsprecher wären sogar noch weitere Simplifikationen denkbar.

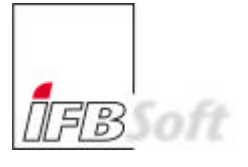

**Ulysses Native Format – Ingenieurbüro für Beschallungstechnik**

Die Anzahl der Zeilen pro Oktav-Block ist abhängig vom Format und Subformat:

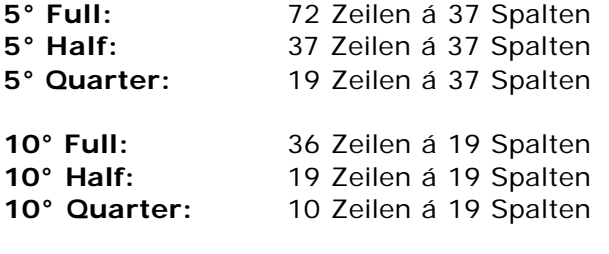

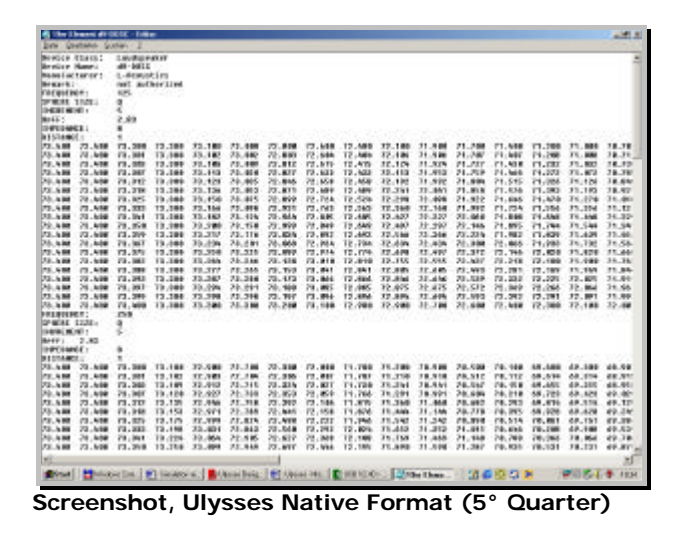

Zur Erstellung einer UNF-Datei können die Daten in eine gewöhnliche Textdatei kopiert werden, deren Endung \*.TXT dann einfach durch die Endung \*.UNF ersetzt wird. Im Spekaer Builder kann diese Datei importiert und ggf. zusammen mit einer Gehäusezeichnung in einer Lautsprecherdatenbank hinterlegt werden.

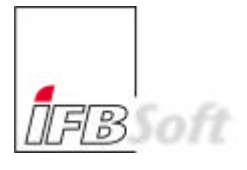

**Ulysses Native Format – Ingenieurbüro für Beschallungstechnik**

Zur Veranschaulichung ist im Folgenden für das 5°-Quarter-Format die räumliche Position eines Messpunktes dargestellt, der sich auf dem 16. Horizontalschwenk (Magenta 70°) befindet und welcher der 6. Messwert dieses Umlaufs (Blau 25°) ist.

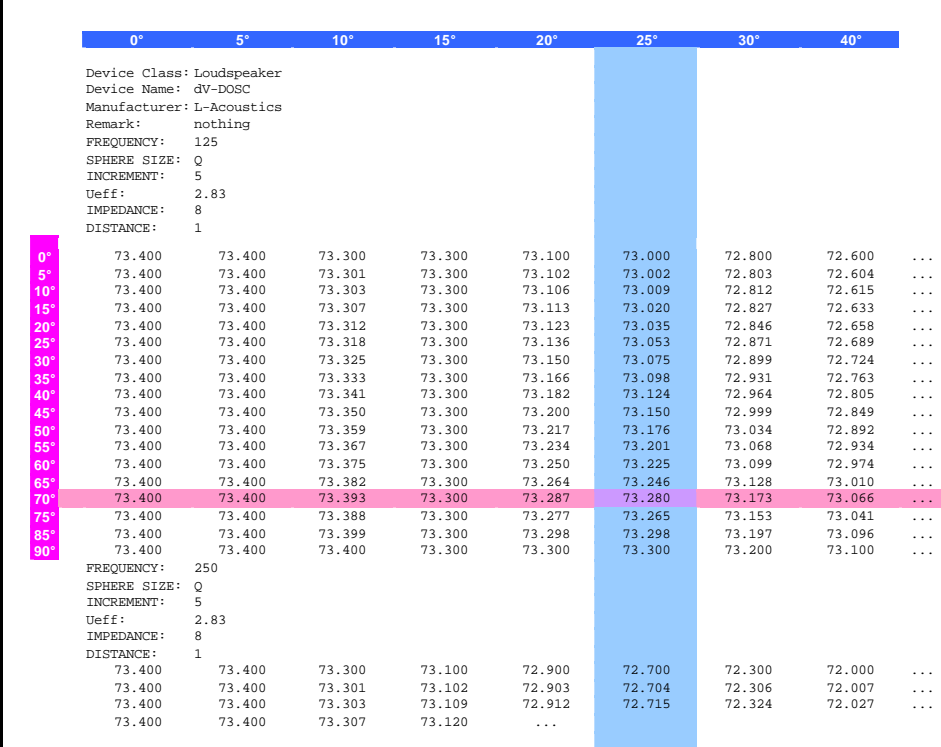

**Beispiel-Messwert in der Ulysses-Nativ-Format-Datei**

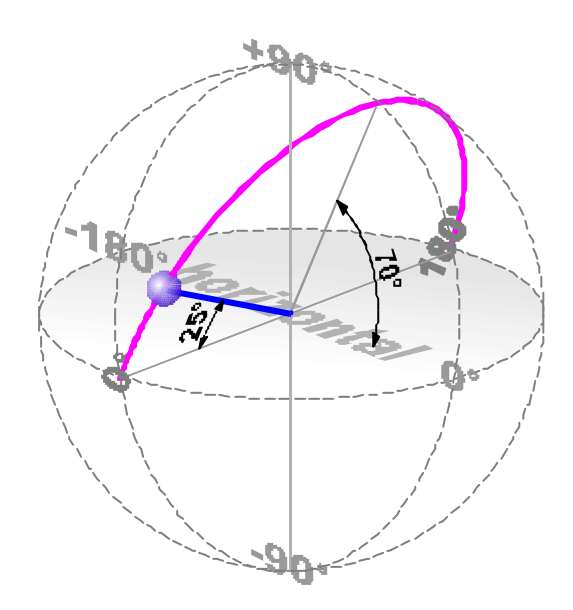

**Position des Beispiel-Messwertes**